# **Backlog Parapheur - Fonctionnalité #8749**

## **Afficher le document choisi (métadonnées + document)**

30/10/2018 14:19 - Florian AZIZIAN

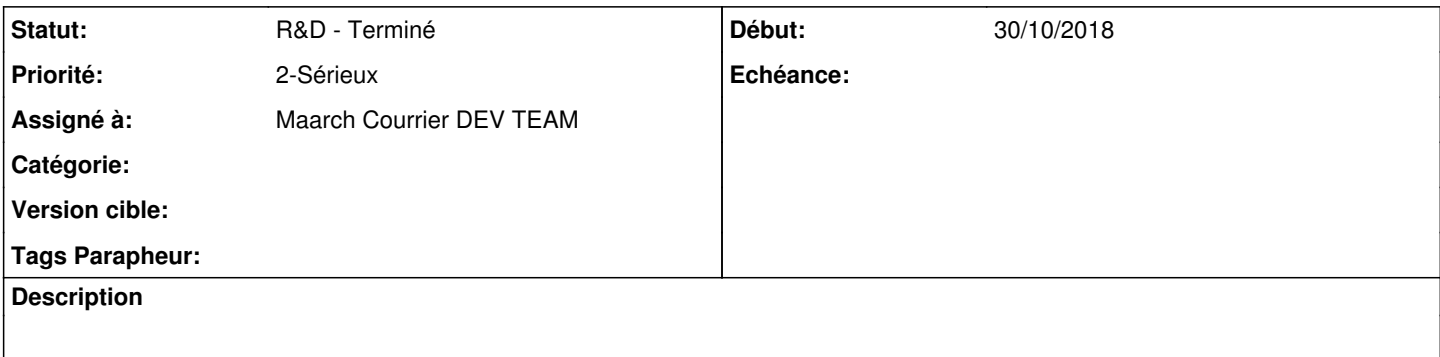

#### **Historique**

#### **#1 - 30/10/2018 14:49 - Florian AZIZIAN**

*- Sujet changé de Créer le webservice REST qui renvoie la liste des docs détaillés + documents à Afficher le document choisi (métadonnées + document)*

### **#2 - 13/11/2018 10:42 - Emmanuel DILLARD**

*- Projet changé de CURRENT SPRINT à Backlog*

*- Statut changé de R&D - En cours à R&D - Terminé*

#### **#4 - 01/07/2019 14:13 - Emmanuel DILLARD**

*- Version cible changé de 105 à Parapheur 19.04*

### **#5 - 09/06/2021 10:19 - Emmanuel DILLARD**

*- Projet changé de Backlog à Backlog Parapheur*

*- Version cible Parapheur 19.04 supprimé*